## Package 'fastTextR'

September 10, 2020

Type Package Title An Interface to the 'fastText' Library Version 2.0.0 Description An interface to the 'fastText' library <https://github.com/facebookresearch/fastText>. The package can be used for text classification and to learn word vectors. An example how to use 'fastTextR' can be found in the 'README' file. License BSD 3 clause + file LICENSE **Imports** stats, graphics, Rcpp  $(>= 0.12.4)$ , slam Suggests knitr, rmarkdown VignetteBuilder knitr LinkingTo Rcpp RoxygenNote 7.1.1 NeedsCompilation yes Author Florian Schwendinger [aut], Emil Hvitfeldt [aut, cre] (<https://orcid.org/0000-0002-0679-1945>) Maintainer Emil Hvitfeldt <emilhhvitfeldt@gmail.com> Repository CRAN Date/Publication 2020-09-10 07:10:02 UTC

## R topics documented:

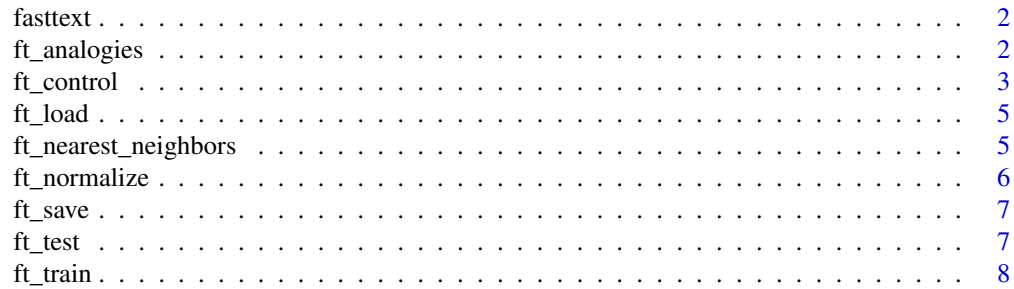

#### <span id="page-1-0"></span>2 ft\_analogies

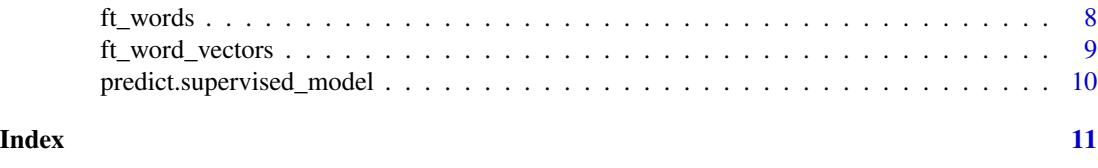

fasttext *Create a New* FastText *Model*

#### Description

Create a new FastText model. The available methods are the same as the package functions but with out the prefix "ft\_" and without the need to provide the model.

#### Usage

fasttext()

#### Examples

ft <- fasttext()

ft\_analogies *Get Analogies*

#### Description

TODO

#### Usage

ft\_analogies(model, word\_triplets, k = 10L)

#### Arguments

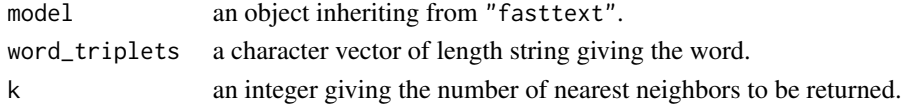

#### Value

#### Examples

.

```
## Not run:
ft_analogies(model, c("berlin", "germany", "france"), k = 6L)
## End(Not run)
```
<span id="page-2-1"></span><span id="page-2-0"></span>

A auxiliary function for defining the control variables.

#### Usage

```
ft_control(
  loss = c("softmax", "hs", "ns"),
  learning_rate = 0.05,
  learn_update = 100L,
  word_vec_size = 100L,
 window_size = 5L,
  epoch = 5L,min\_count = 5L,
 min_count_label = 0L,
 neg = 5L,
 max_len_ngram = 1L,
 nbuckets = 2000000L,
 min_ngram = 3L,
 max_ngram = 6L,
 nthreads = 1L,
  threshold = 1e-04,
  label = "_{-}label =",
  verbose = 0,
 pretrained_vectors = "",
 output = ",
  save_output = FALSE,
  seed = 0L,
  qnorm = FALSE,
  retrain = FALSE,
  qout = FALSE,cutoff = 0L,dsub = 2L,
  autotune_validation_file = "",
  autotune_metric = "f1",
  autotune_predictions = 1L,
 autotune_duration = 300L,
  autotune_model_size = ""
\mathcal{L}
```
#### Arguments

loss a character string giving the name of the loss function allowed values are 'softmax', 'hs' and 'ns'.

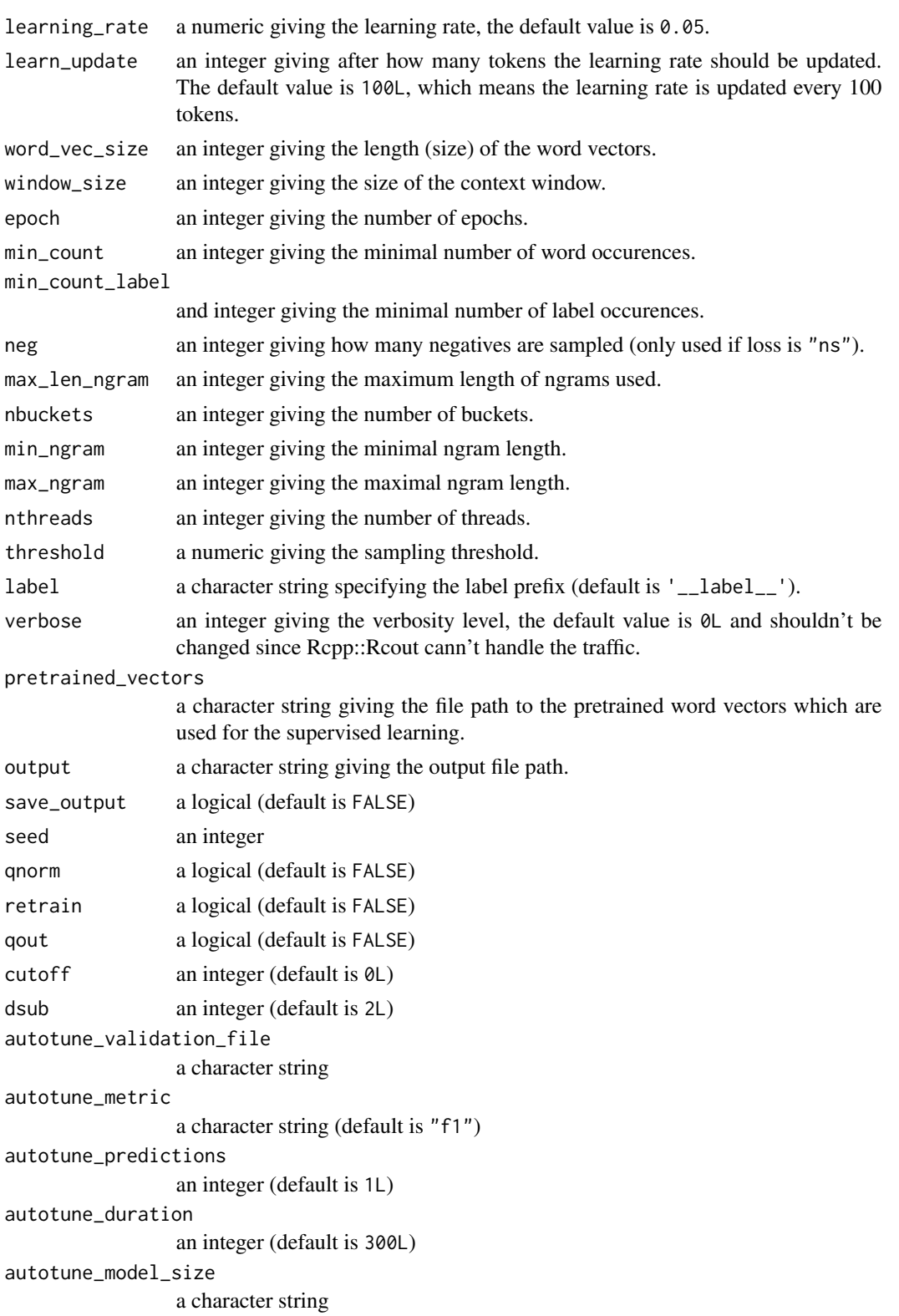

#### <span id="page-4-0"></span>ft\_load 5

#### Value

a list with the control variables.

#### Examples

```
ft_control(learning_rate=0.1)
```
ft\_load *Load Model*

#### Description

Load a previously saved model from file.

#### Usage

ft\_load(file)

#### Arguments

file a character string giving the name of the file to be read in.

#### Value

an object inheriting from "fasttext".

#### Examples

```
## Not run:
model <- ft_load("dbpedia.bin")
```
## End(Not run)

ft\_nearest\_neighbors *Get Nearest Neighbors*

#### Description

TODO

#### Usage

ft\_nearest\_neighbors(model, word, k = 10L)

#### <span id="page-5-0"></span>Arguments

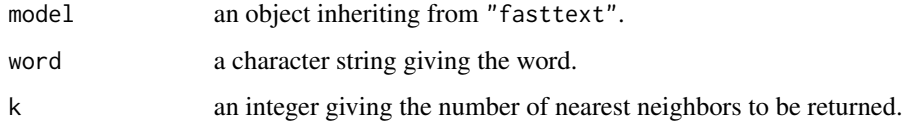

#### Value

.

#### Examples

```
## Not run:
ft_nearest_neighbors(model, "enviroment", k = 6L)
## End(Not run)
```
ft\_normalize *Normalize*

#### Description

Applies normalization to a given text.

#### Usage

ft\_normalize(txt)

#### Arguments

txt a character vector to be normalized.

#### Value

a character vector.

#### Examples

```
## Not run:
ft_normalize(some_text)
```
<span id="page-6-0"></span>

Write a previously saved model from file.

### Usage

ft\_save(model, file, what = c("model", "vectors", "output"))

#### Arguments

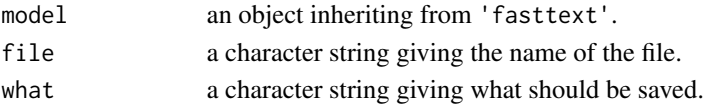

#### Examples

```
## Not run:
ft_save(model, "my_model.bin", what = "model")
```
## End(Not run)

ft\_test *Evaluate the Model*

#### Description

Evaluate the quality of the predictions. For the model evaluation precision and recall are used.

#### Usage

 $ft_test(model, file, k = 1L, threshold = 0)$ 

#### Arguments

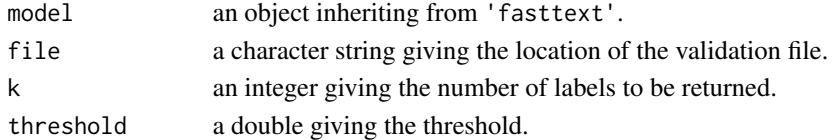

#### Examples

## Not run: ft\_test(model, file)

<span id="page-7-0"></span>

Train a new word representation model or supervised classification model.

#### Usage

```
ft_train(
  file,
  method = c("supervised", "cbow", "skipgram"),
  control = ft\_control(),...
\mathcal{L}
```
#### Arguments

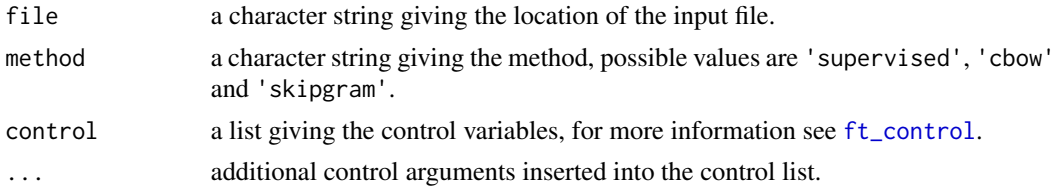

#### Examples

```
## Not run:
cntrl <- ft_control(nthreads = 1L)
model <- ft_train("my_data.txt", method="supervised", control = cntrl)
```
## End(Not run)

ft\_words *Get Words*

#### Description

Obtain all the words from a previously trained model.

#### Usage

ft\_words(model)

#### Arguments

model an object inheriting from "fasttext".

#### <span id="page-8-0"></span>ft\_word\_vectors 9

#### Value

a character vector.

#### Examples

## Not run: ft\_words(model)

## End(Not run)

ft\_word\_vectors *Get Word Vectors*

#### Description

Obtain word vectors from a previously trained model.

#### Usage

ft\_word\_vectors(model, words)

#### Arguments

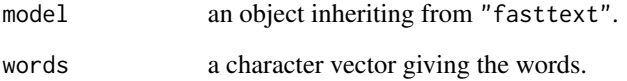

#### Value

a matrix containing the word vectors.

### Examples

```
## Not run:
ft_word_vectors(model, c("word", "vector"))
```

```
predict.supervised_model
```
Predict values based on a previously trained model.

#### Usage

```
ft_predict(
  model,
  newdata,
  k = 1L,
  threshold = 0,
  rval = c("sparse", "dense", "slam"),
  ...
\mathcal{L}
```
#### Arguments

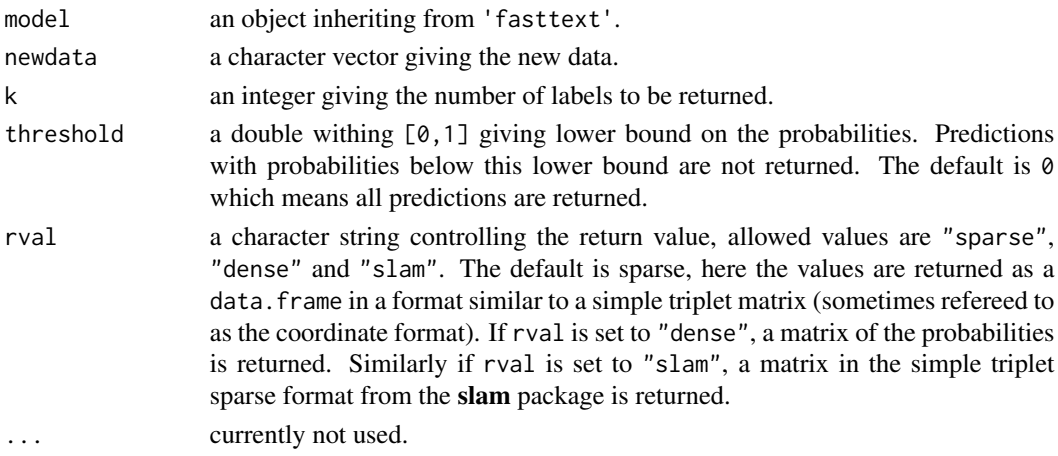

#### Value

NULL if a 'result\_file' is given otherwise if 'prob' is true a data.frame with the predicted labels and the corresponding probabilities, if 'prob' is false a character vector with the predicted labels.

#### Examples

```
## Not run:
ft_predict(model, newdata)
```
# <span id="page-10-0"></span>Index

fasttext, [2](#page-1-0) ft\_analogies, [2](#page-1-0) ft\_control, [3,](#page-2-0) *[8](#page-7-0)* ft\_load, [5](#page-4-0) ft\_nearest\_neighbors, [5](#page-4-0) ft\_normalize, [6](#page-5-0) ft\_predict *(*predict.supervised\_model*)*, [10](#page-9-0) ft\_save, [7](#page-6-0) ft\_test, [7](#page-6-0) ft\_train, [8](#page-7-0) ft\_word\_vectors, [9](#page-8-0) ft\_words, [8](#page-7-0)

predict.supervised\_model, [10](#page-9-0)